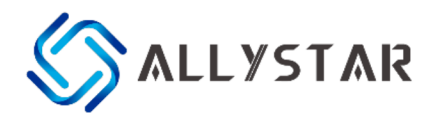

# **GNSS Positioning Module GEM1111**

Datasheet V1.0

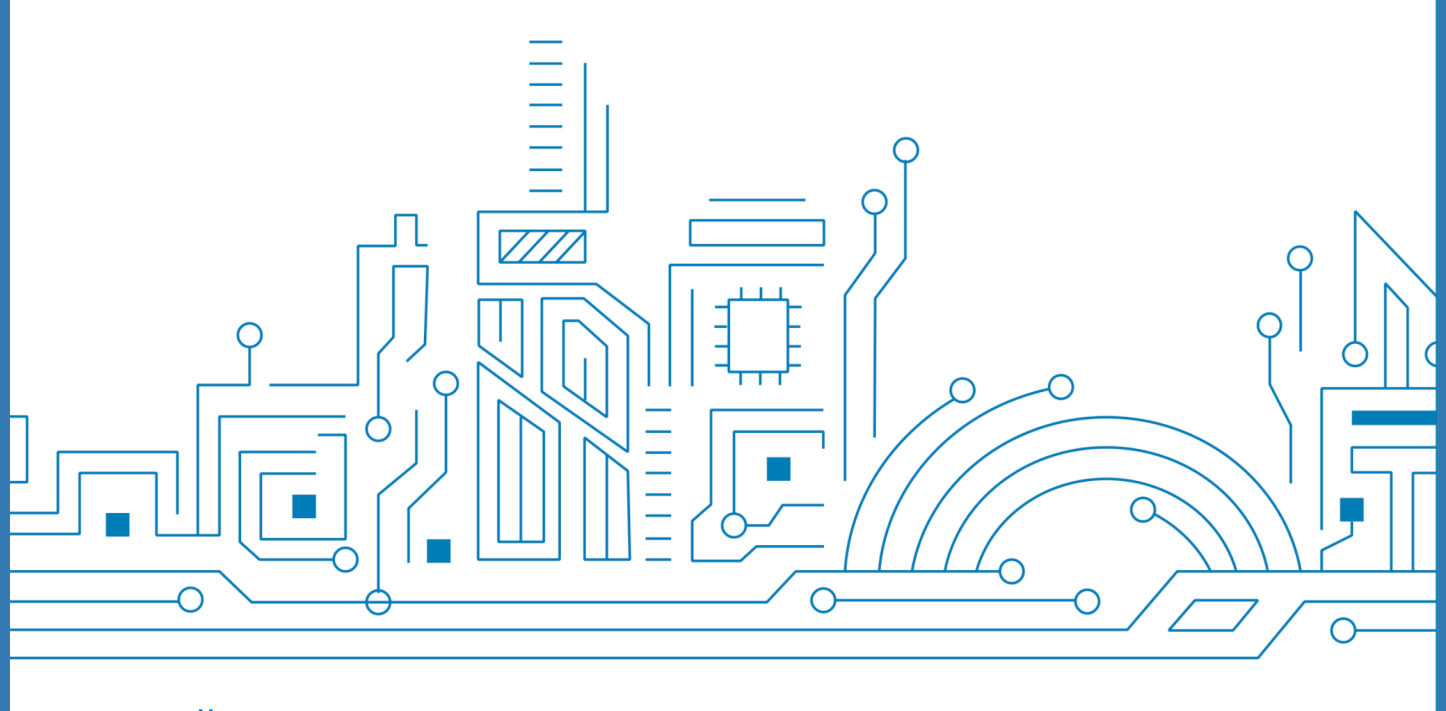

www.allystar.com

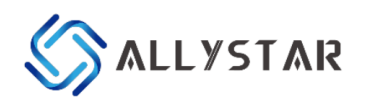

# <span id="page-1-0"></span>Notice, Statement and Copyright

ALLYSTAR Technology offers this document as a service to its customers, to support application and engineering efforts that use the products designed by ALLYSTAR Technology. The products and specifications discussed herein are for reference purposes only. Performance characteristics listed in this document do not constitute a warranty or guarantee of product performance.

ALLYSTAR Technology assumes no liability or responsibility for any claims or damages arising out of the use of this document, or from the use of integrated circuits based on this document, including, but not limited to claims or damages based on infringement of patents, copyrights, or other intellectual property rights.

This document contains proprietary technical information which is the property of ALLYSTAR Technology, copying this document and giving it to others, and using or communicating the contents thereof, are forbidden without express authority. Offenders are liable for the payment of damages. ALLYSTAR Technology reserves the right to make changes in its products, specifications, and other information at any time without notice.

For more recent documents, please visit [www.allystar.com.](http://www.allystar.com)

Copyright © Allystar Technology (Shenzhen) Co., Ltd. 2022. All rights reserved.

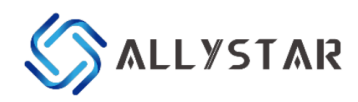

# <span id="page-2-0"></span>About the Document

#### Basic info

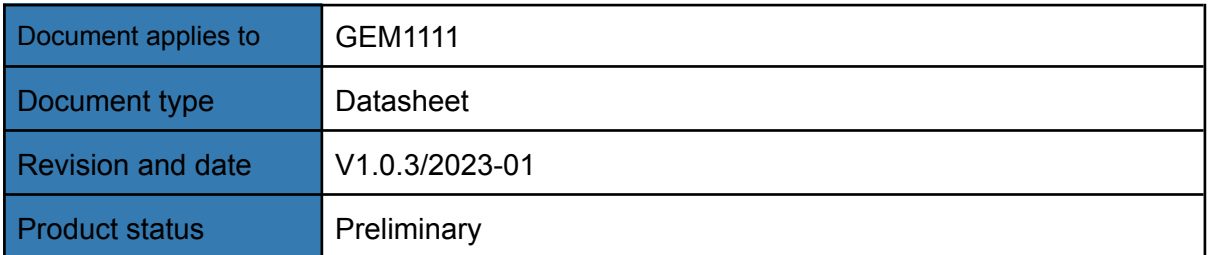

#### Product status description

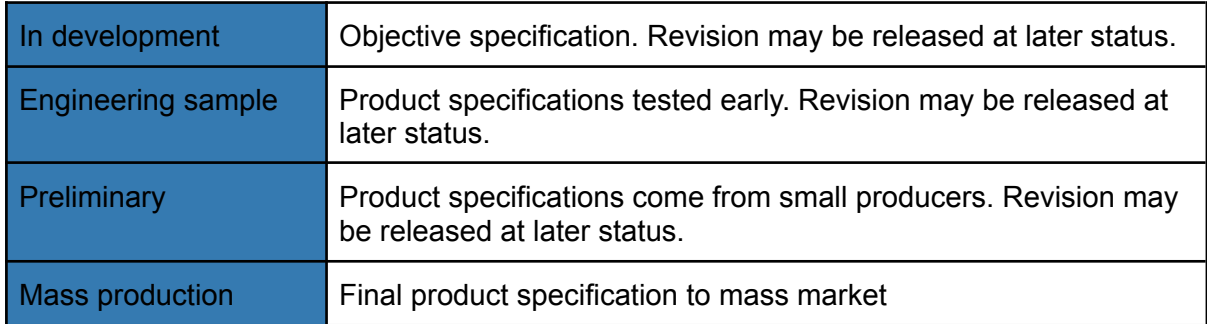

#### Changes log

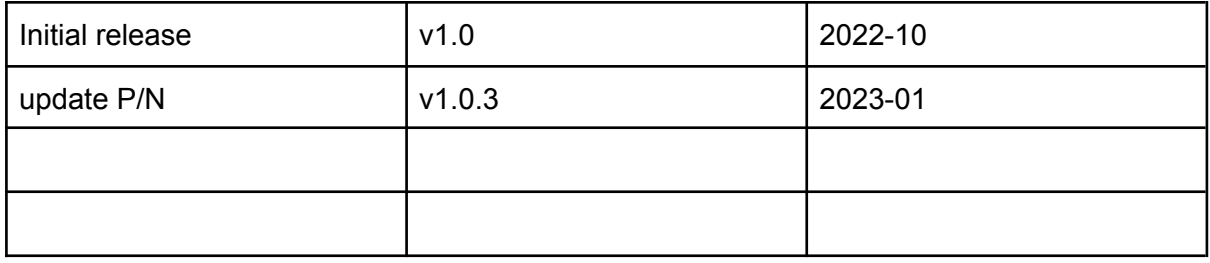

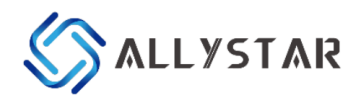

# Table of content

<span id="page-3-0"></span>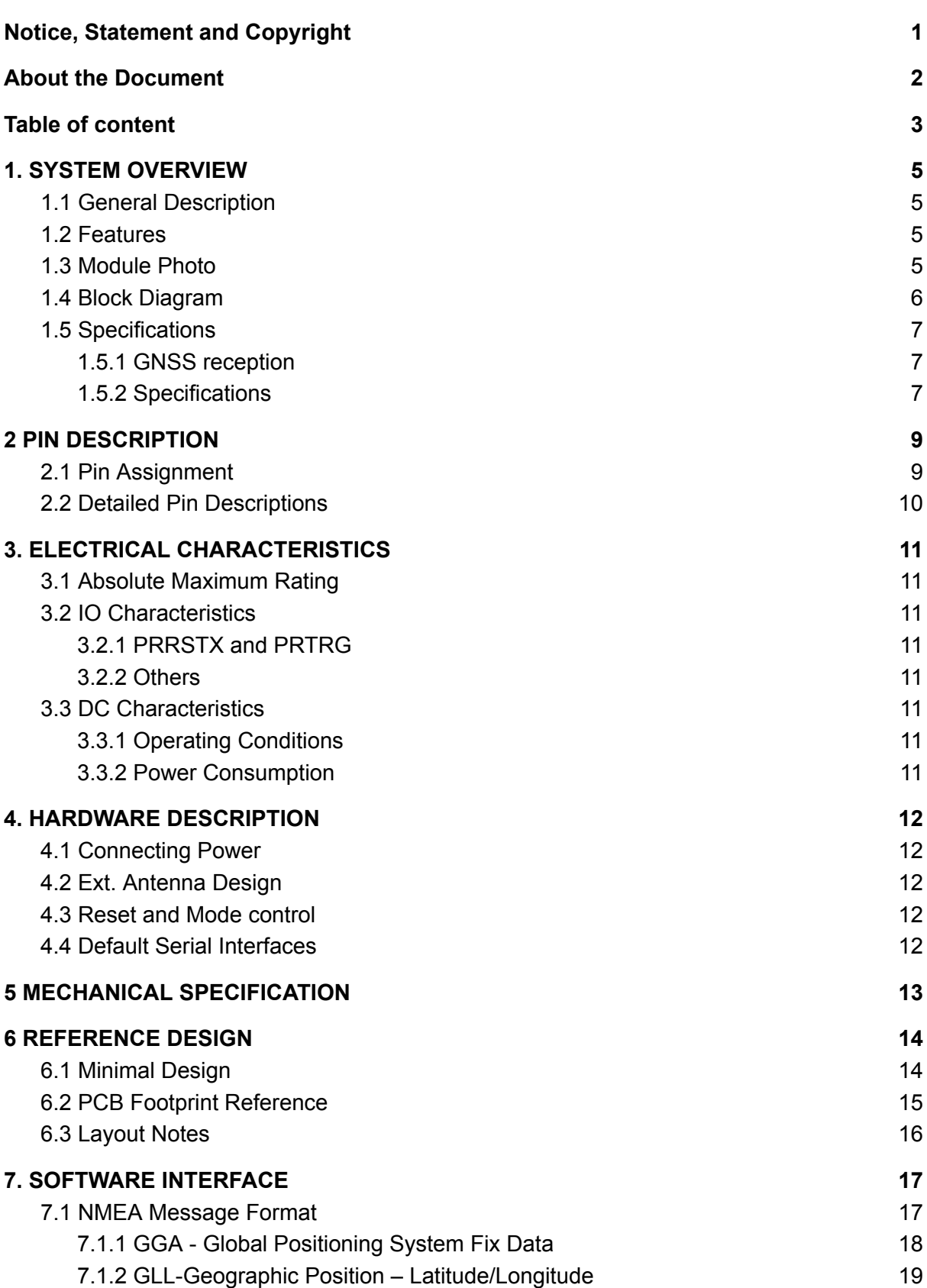

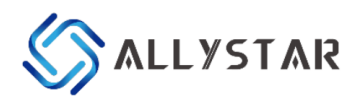

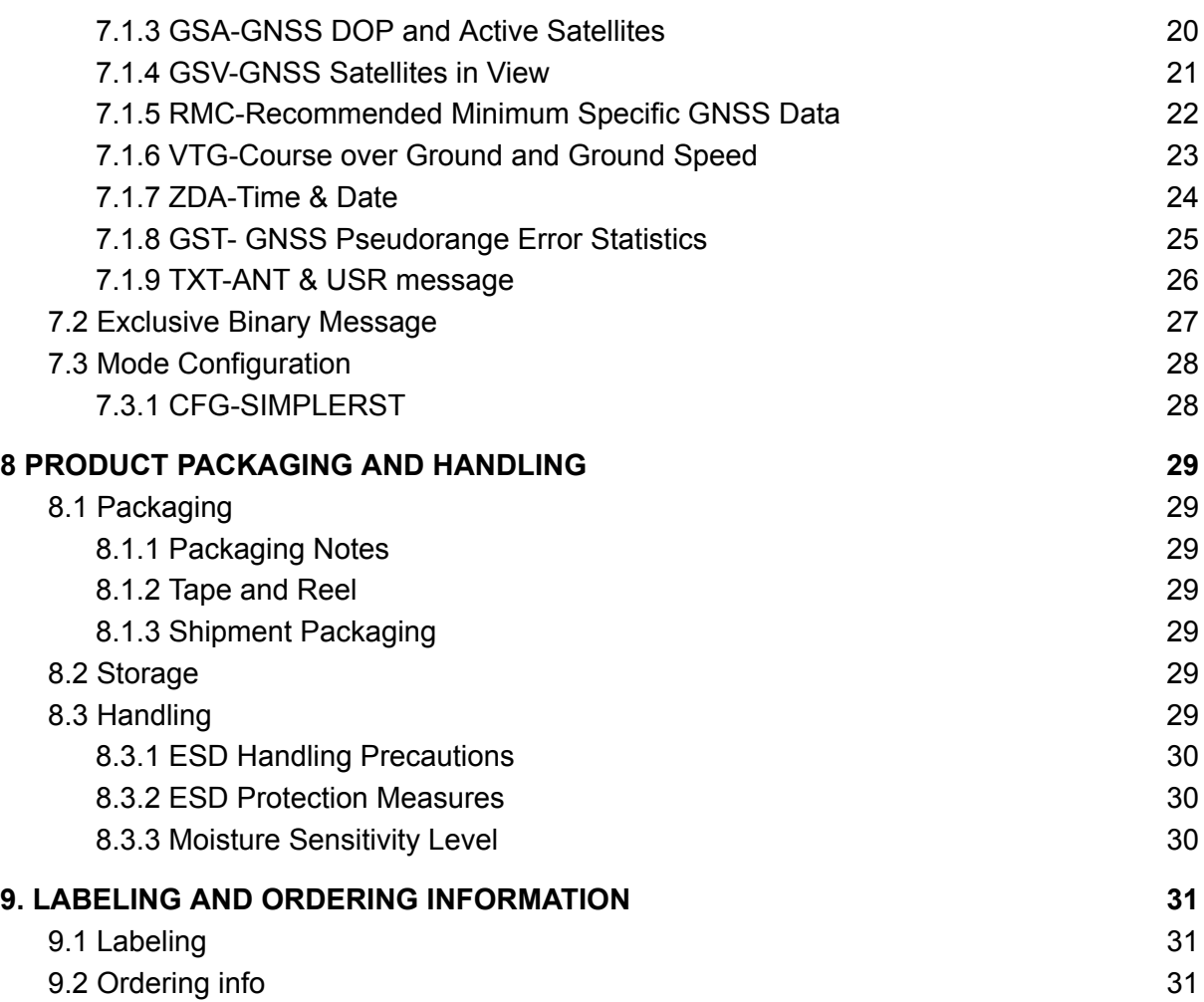

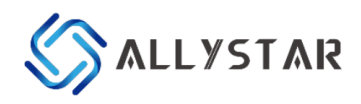

# <span id="page-5-0"></span>1. SYSTEM OVERVIEW

## <span id="page-5-1"></span>1.1 General Description

GEM1111 is a high-performance L1 GNSS positioning module with antenna built-in, which is developed on the base of the state-of-the-art Allystar Cynosure III Lite architecture.

It supports global civil navigation systems, including GPS, BDS, GLONASS, Galileo, and QZSS. Featured with SAW and LNA, GEM1111 achieves high positioning accuracy and short TTFF, especially in a rough urban environment. It supports antenna supervisor and auto-switching between the built-in antenna and the external antenna.

With a compact body and high performance, GEM1111 is widely applied to tracking applications, like automotive, consumer, and industrial tracking.

## <span id="page-5-2"></span>1.2 Features

- Supports GPS, BDS, Galileo, GLONASS, and QZSS systems Built-in LNA & SAW for better sensitivity
- Supports A-GNSS
- Supports geo-fence function
- Ultra-low power consumption around 13 mA in tracking mode
- Supports antenna supervision
- Supports auto-switching between the built-in antenna and the external antenna

<span id="page-5-3"></span>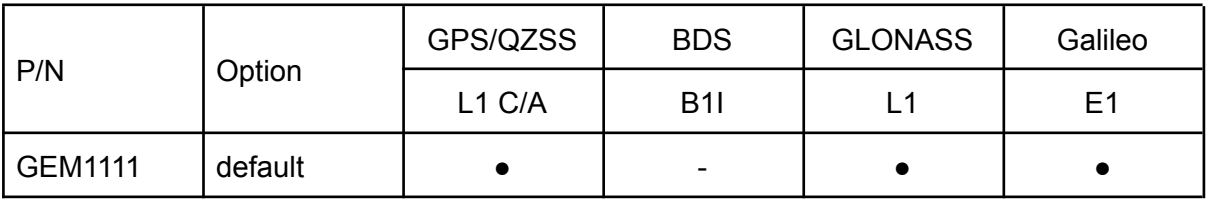

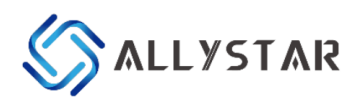

## 1.3 Module Photo

<span id="page-6-0"></span>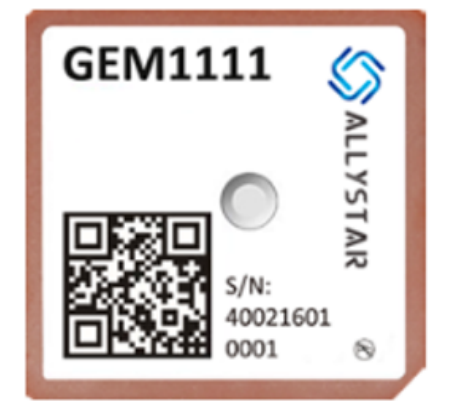

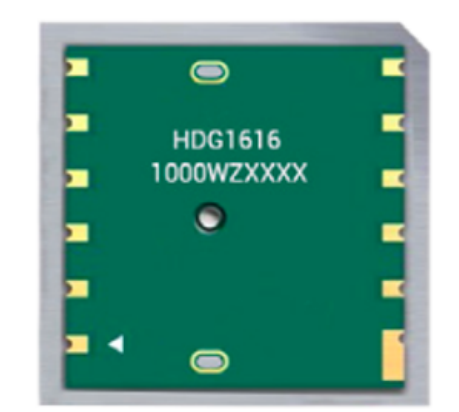

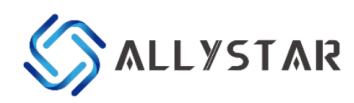

# <span id="page-7-0"></span>1.5 Specifications

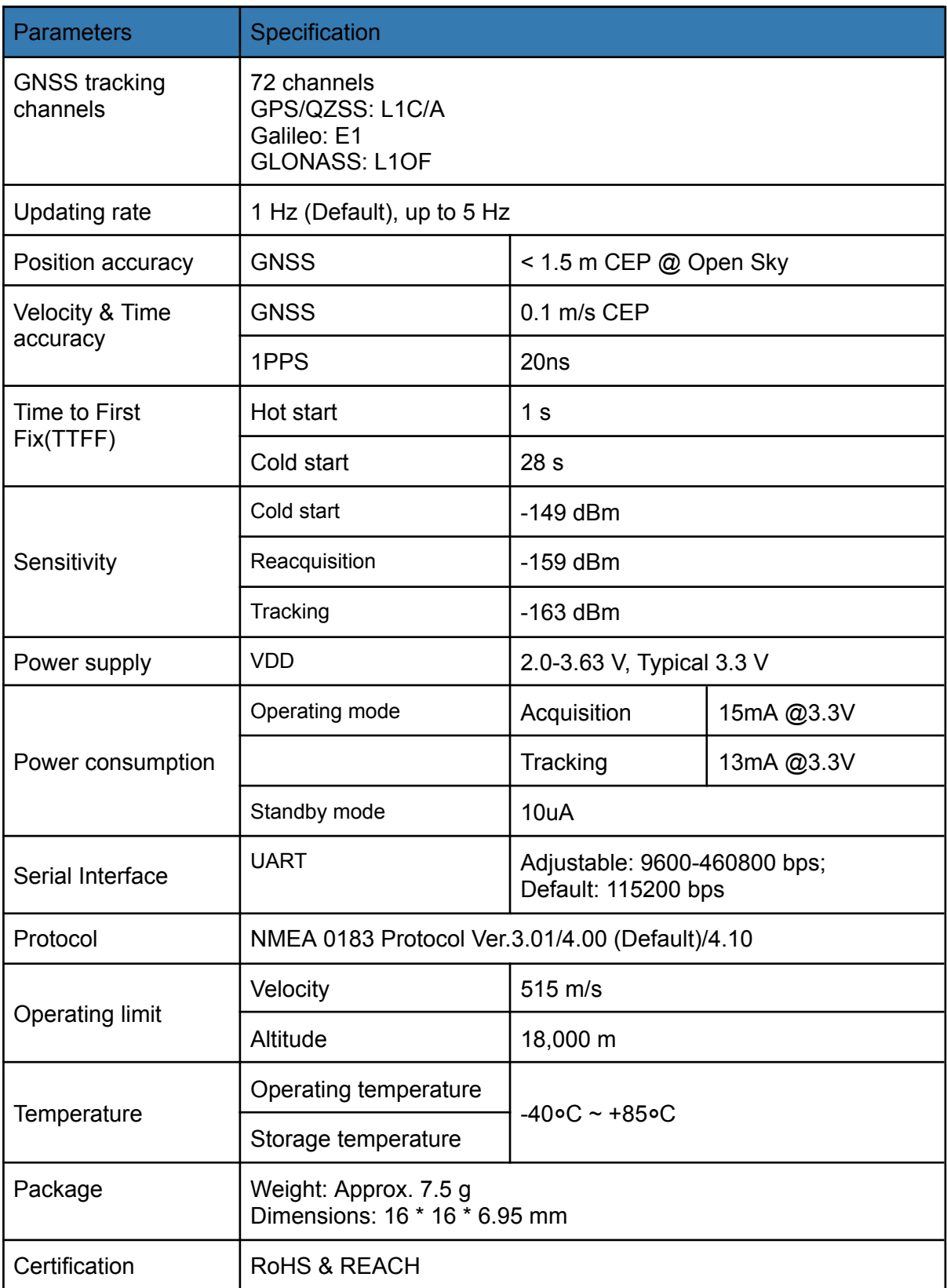

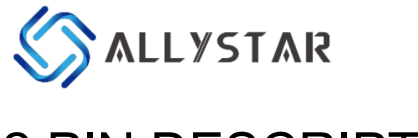

# <span id="page-8-0"></span>2 PIN DESCRIPTION

## <span id="page-8-1"></span>2.1 Pin Assignment

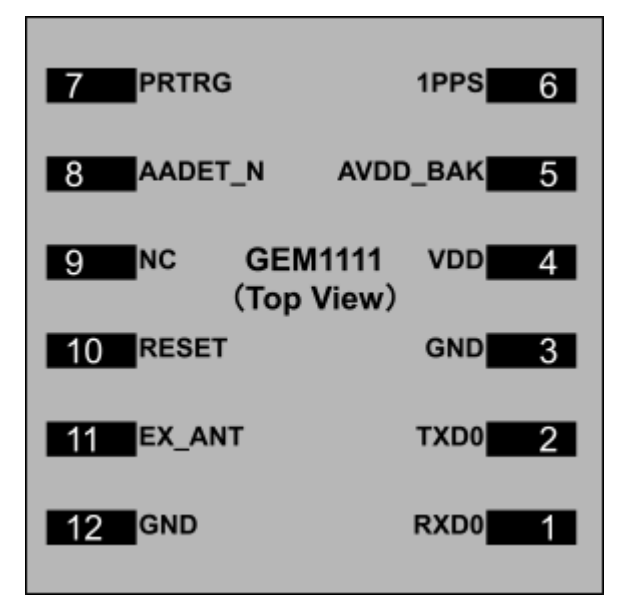

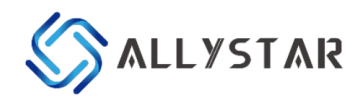

# <span id="page-9-0"></span>2.2 Detailed Pin Descriptions

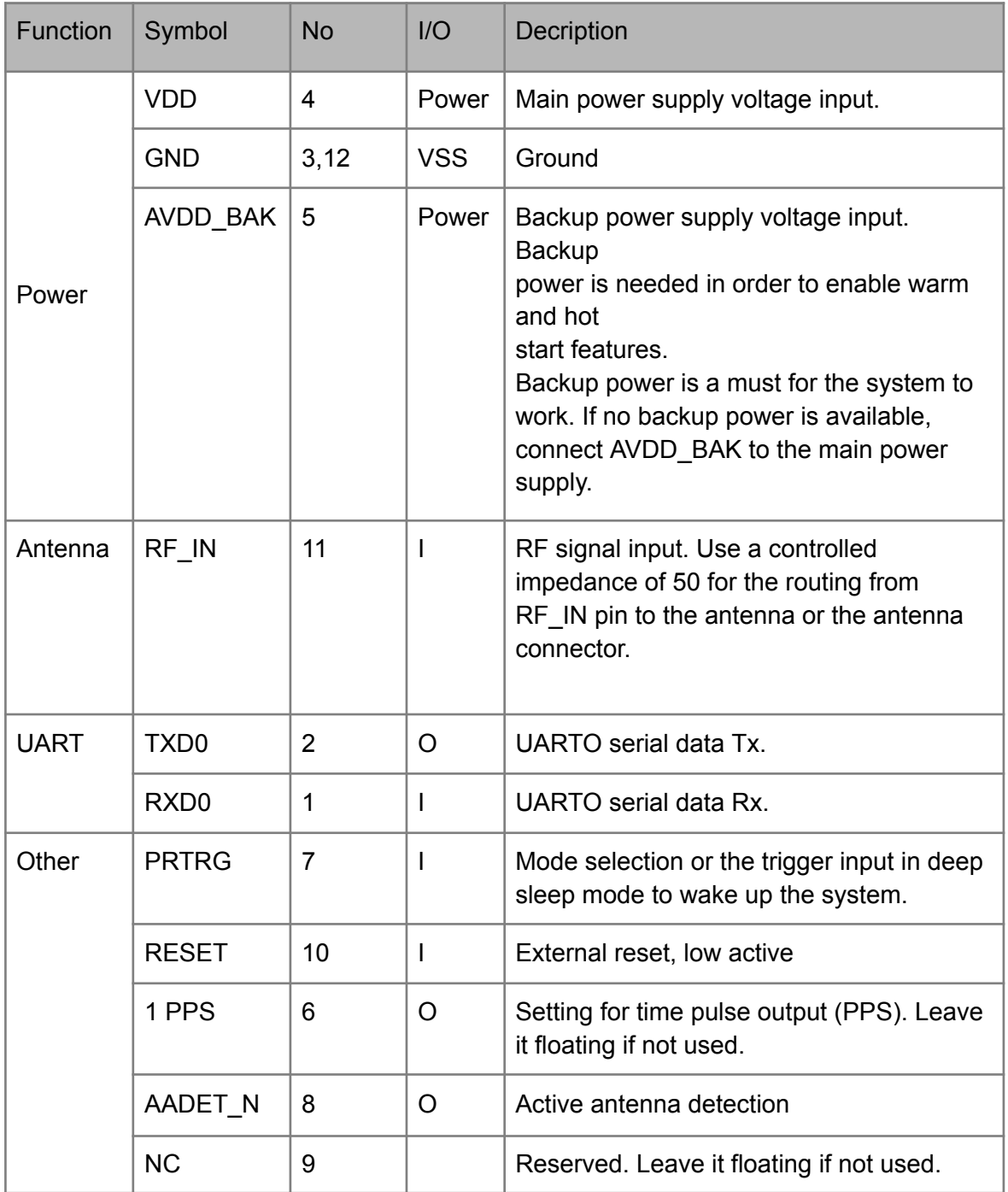

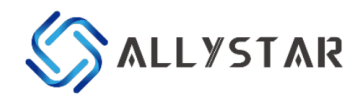

# <span id="page-10-0"></span>3. ELECTRICAL CHARACTERISTICS

## <span id="page-10-1"></span>3.1 Absolute Maximum Rating

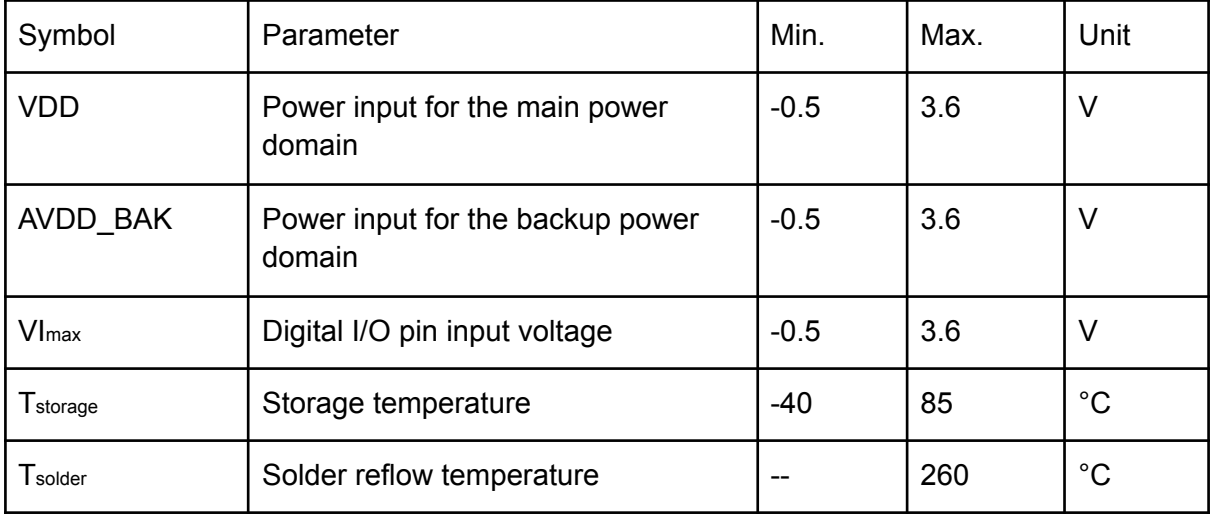

## <span id="page-10-2"></span>3.2 IO Characteristics

#### <span id="page-10-3"></span>3.2.1 PRRSTX and PRTRG

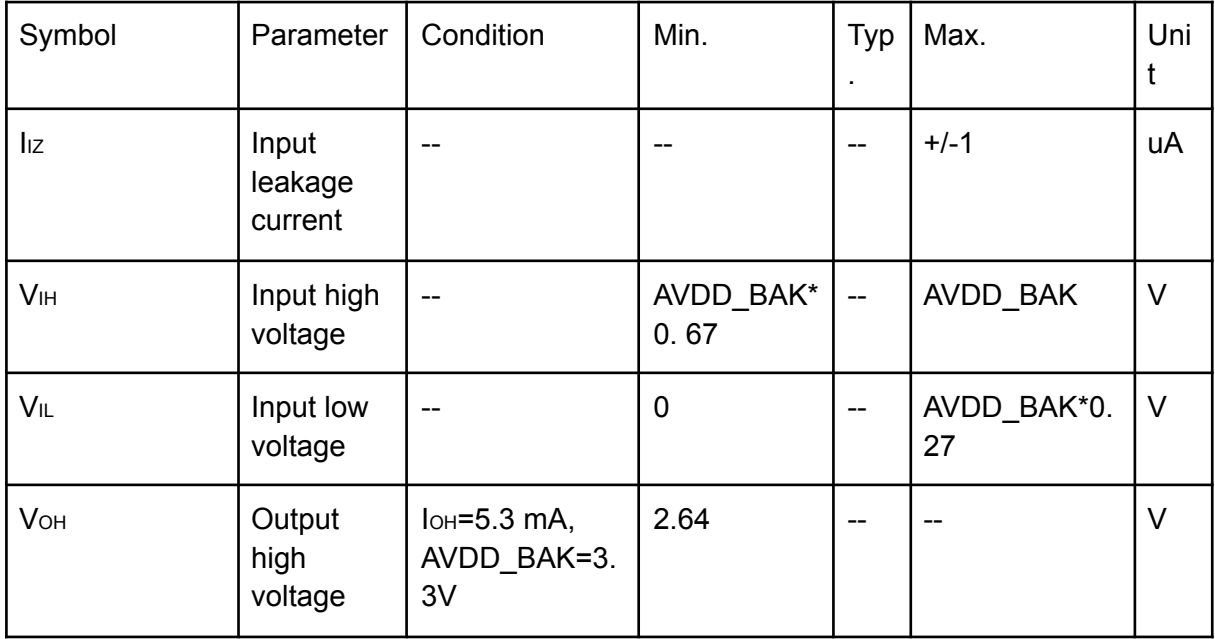

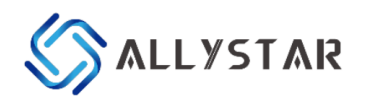

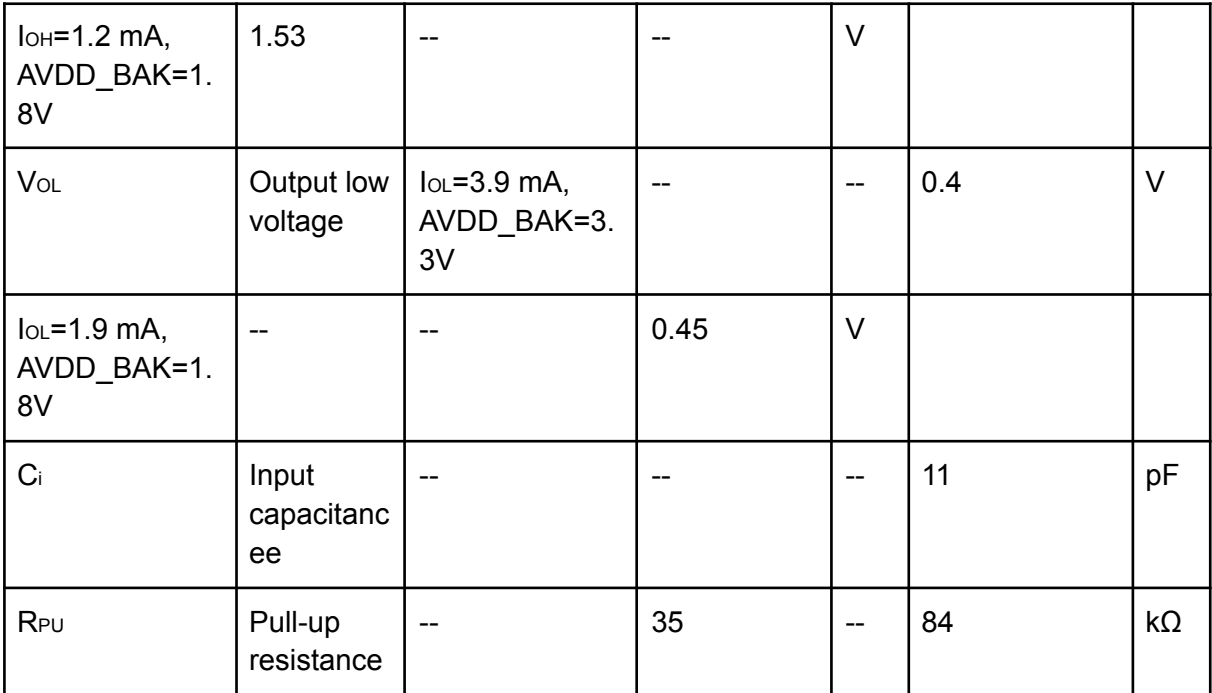

#### <span id="page-11-0"></span>3.2.2 Others

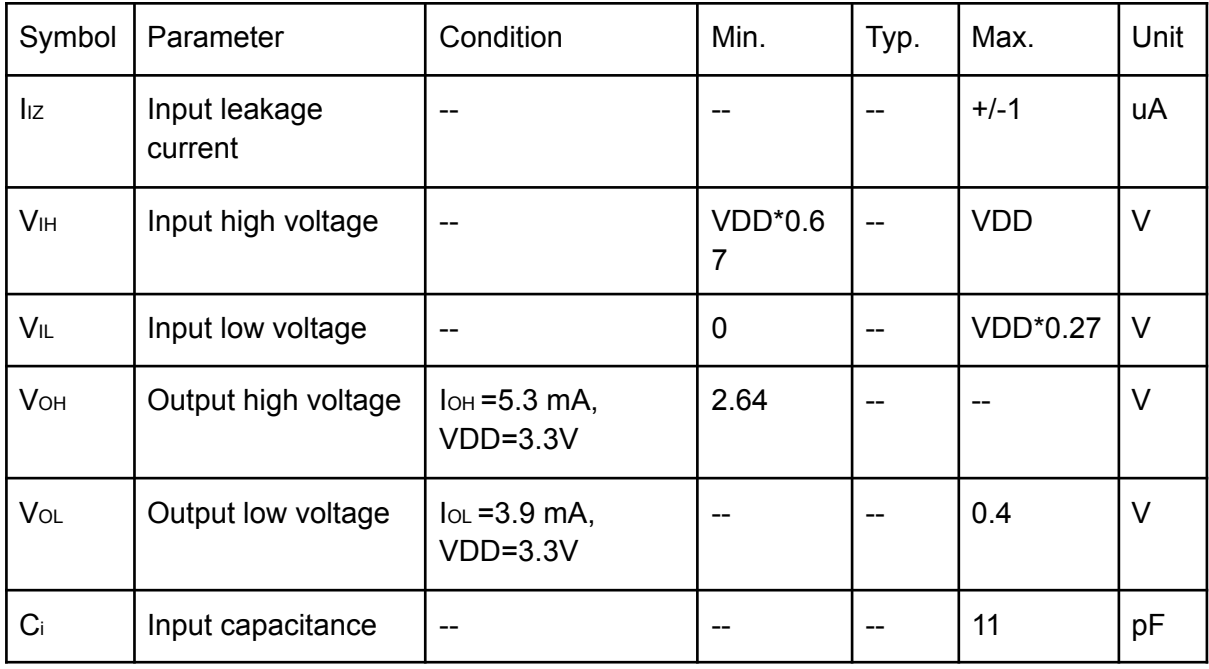

## <span id="page-11-1"></span>3.3 DC Characteristics

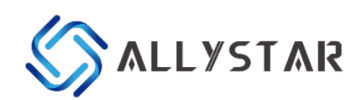

## <span id="page-12-0"></span>3.3.1 Operating Conditions

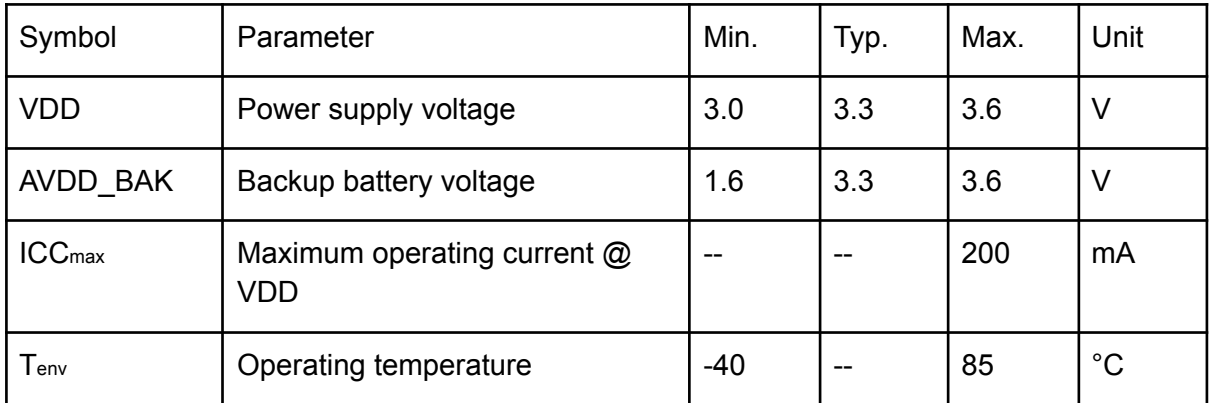

## <span id="page-12-1"></span>3.3.2 Power Consumption

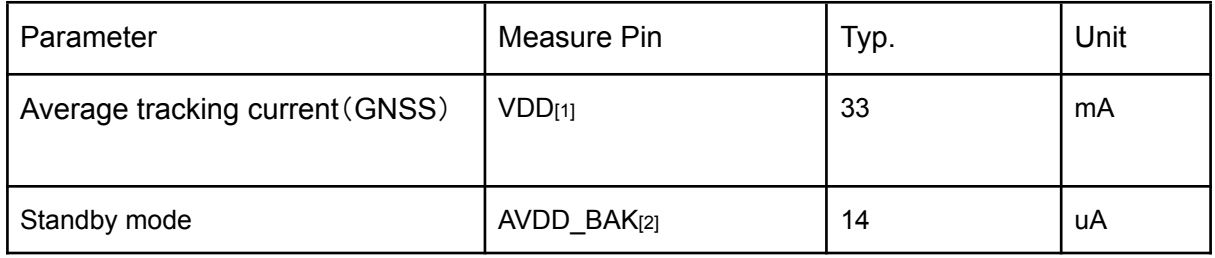

*\* [1] Condition: VDD=3.3V@Room Temperature. All Pins Open.*

*GNSS=GPS+Galileo+GLONASS+QZSS+SBAS*

*\* [2] Condition: AVDD\_BAK=3.3V@Room Temperature. All Pins Open.*

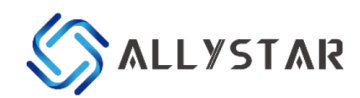

# <span id="page-13-0"></span>4. HARDWARE DESCRIPTION

## <span id="page-13-1"></span>4.1 Connecting Power

In order to ensure positioning performance, please control the ripple of the module power supply.

It is recommended to use the LDO with a max output current above 100mA.

If the power for the VDD pin is off, the real-time clock (RTC) and battery-backed RAM (BBR) is supplied through the AVDD BAK pin. Thus, orbit information and time can be maintained and will allow a Hot or Warm start.

**Note:** If no backup supply is available, connect the AVDD BAK pin to the main power supply. The floating state is not recommended

## <span id="page-13-2"></span>4.2 Internal Antenna

GEM1111 module offers an internal patch antenna (15  $\times$  15  $\times$  4.0mm) with high performance.

## <span id="page-13-3"></span>4.3 Reset and Mode control

The operation mode of the GNSS module is controlled by PRRSTX (nRESET) and PRTRG (BOOT) pin.

While the module works in normal operation, leave PRRSTX and PRTRG pins floating if there is no upgrading or reset demands, or others.

- Keep PRTRG pin floating during system power-up or the external reset (PRRSTX from low to high), and the module will enter User Normal Mode.
- When the module powers up or PRRSTX from low to high, the module will execute an external reset. (If the power for AVDD\_BAK is always on, the external reset will not affect the ephemeris data in the backup domain)
- Drive PRTRG pin to low or connect PRTRG to GND directly (not by pull-down resistance) during system power-up or the external reset (PRRSTX from low to high),

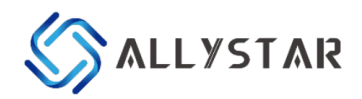

and the system enters BootROM Command Mode at PRTRG pin being released from low to floating state, and ready for firmware upgrading command.

● When connecting PRRSTX and PRTRG to any host IO, DO NOT use the pull-up or pull-down resistance

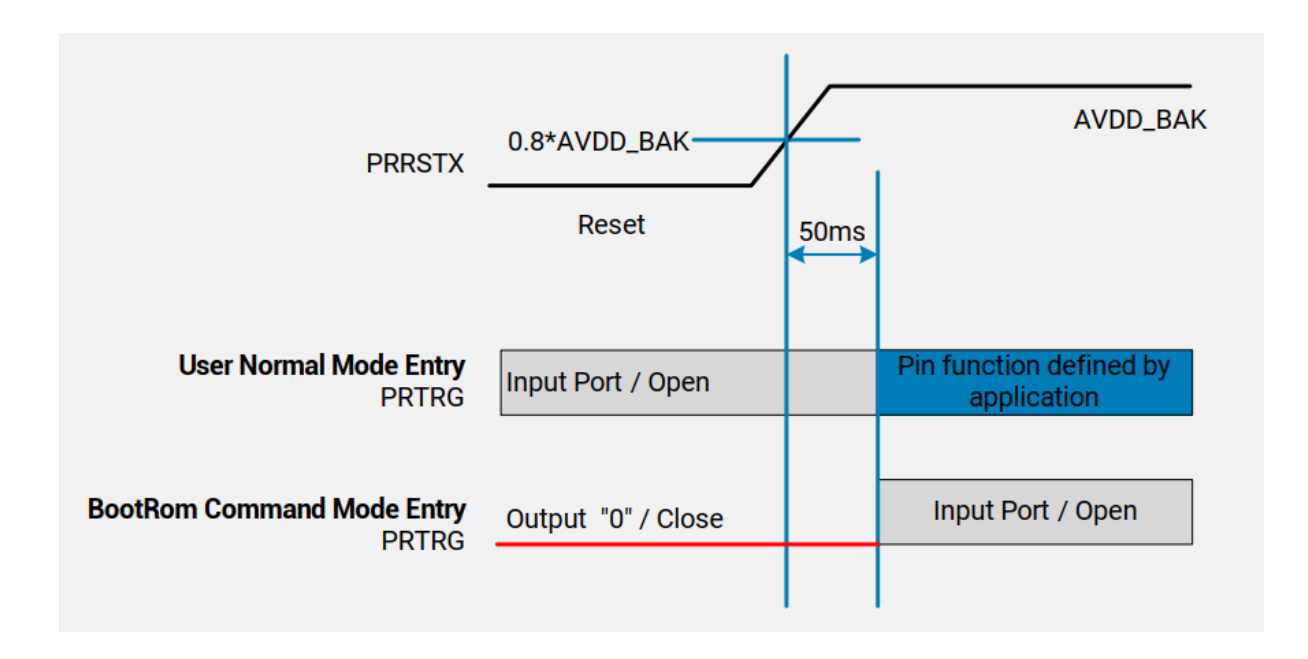

## <span id="page-14-0"></span>4.4 Default Serial Interfaces

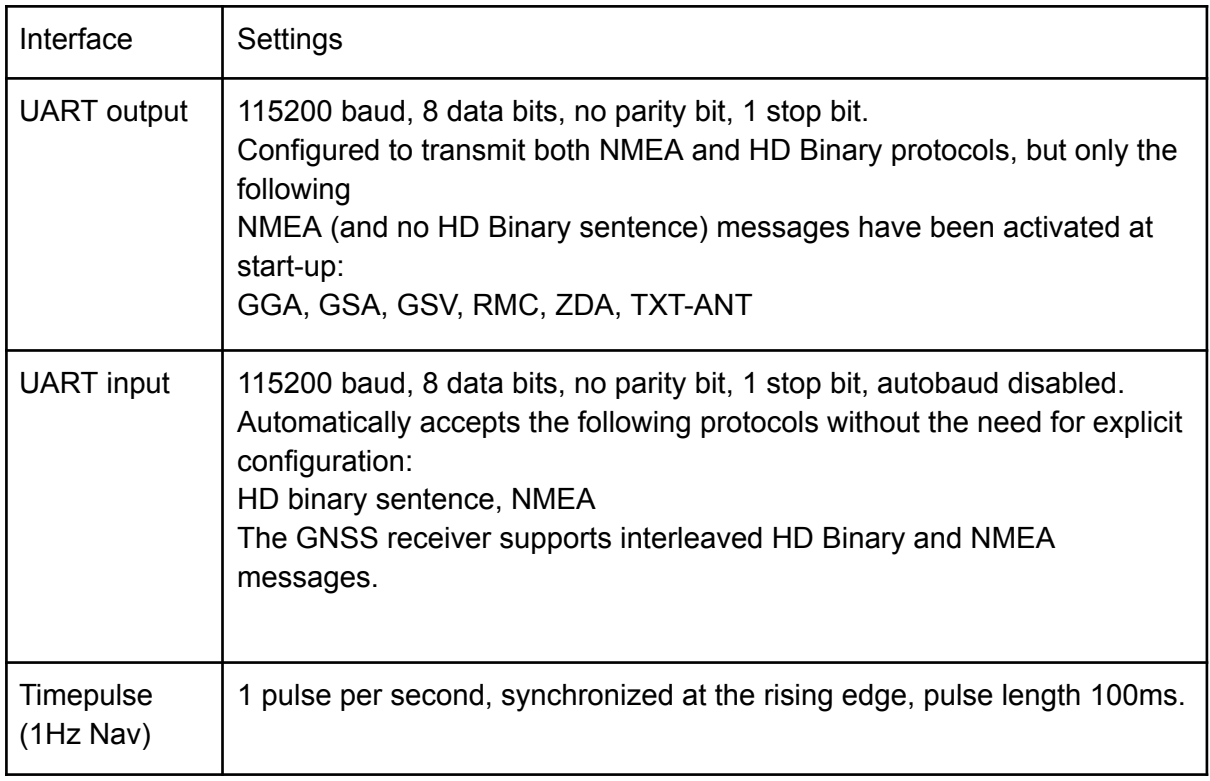

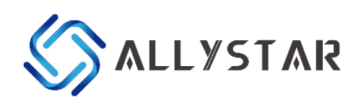

When the module is applied to the specific application, users can shut off the main power in order to further reduce the power consumption. To avoid the high level of serial interface influencing the normal operation, it is highly suggested to cut off the serial port when shutting off the main power.

Otherwise, please set the serial port to input mode or high impedance state with a pull-down resistor.

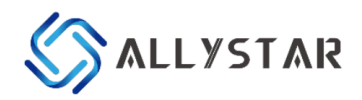

# <span id="page-16-0"></span>5 MECHANICAL SPECIFICATION

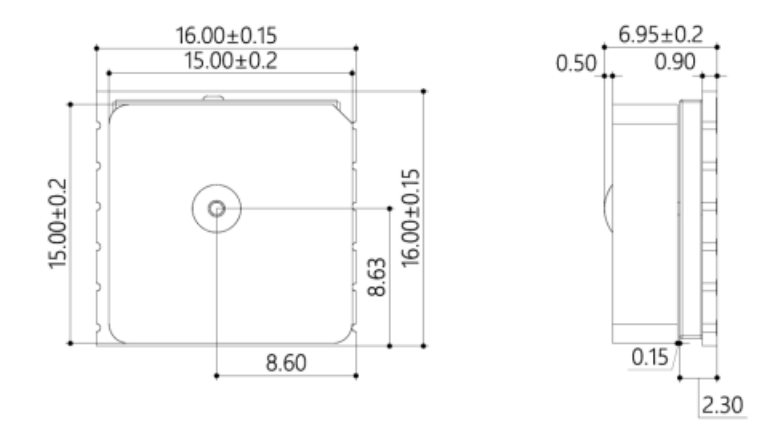

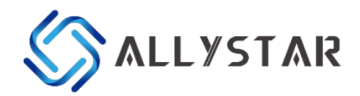

# <span id="page-17-0"></span>6 REFERENCE DESIGN

## <span id="page-17-1"></span>6.1 Minimal Design

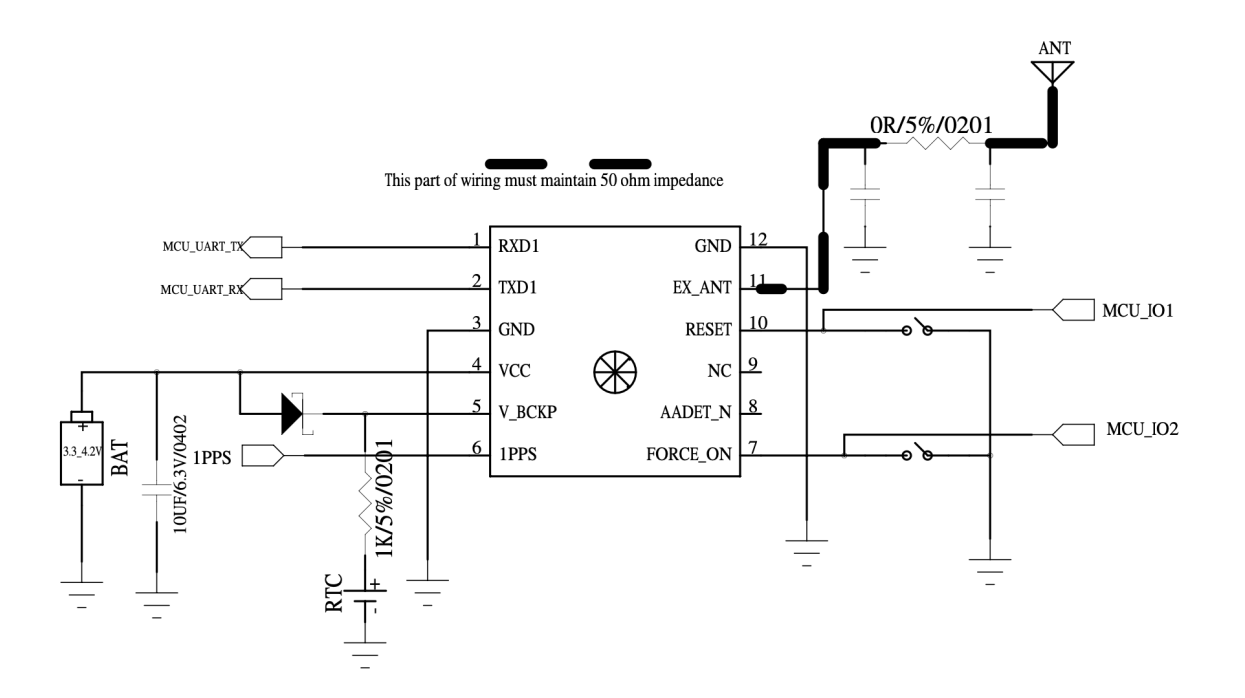

F6.1.1 Minimal Design

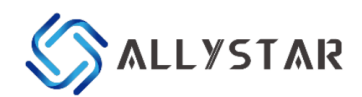

# <span id="page-18-0"></span>6.2 PCB Footprint Reference

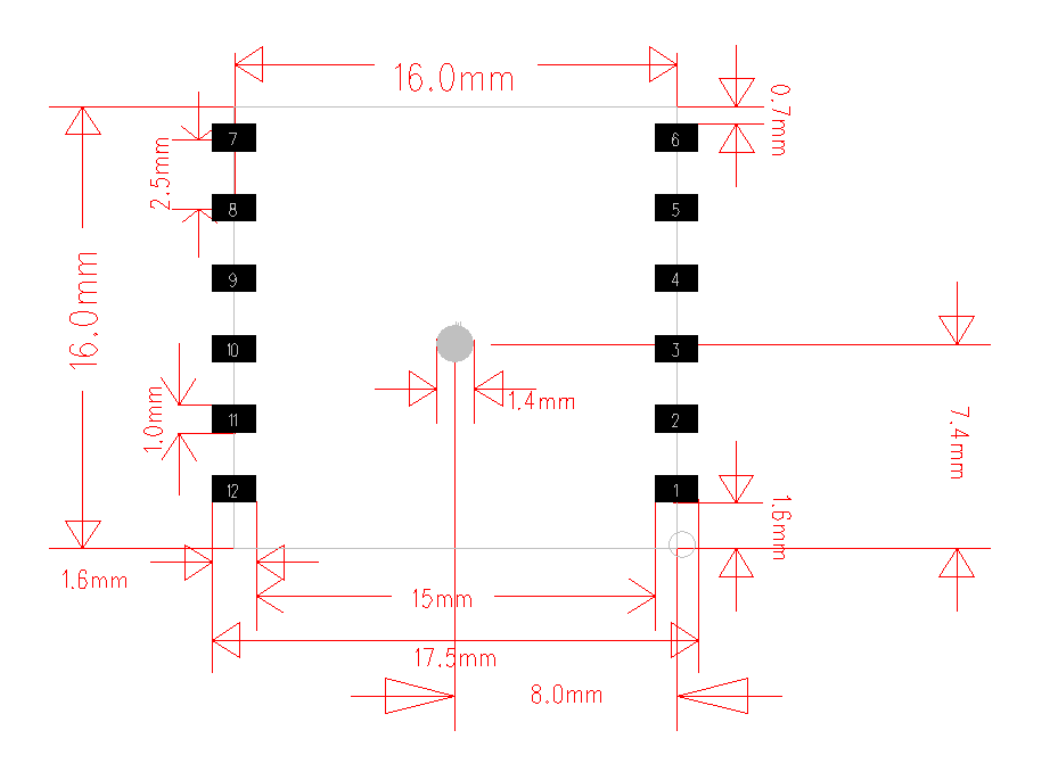

F6.2.1 PCB Footprint Reference

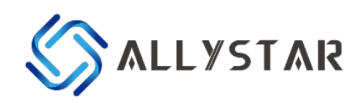

## <span id="page-19-0"></span>6.3 Layout Notes

(1) A decoupling capacitor should be placed close to the VDD pin of the module, and the width of power routing should be more than 0.5mm.

(2) The width of RF routing between RF port to antenna interface should be wider than 0.2mm. The characteristic impedance of RF routing between RF port to antenna interface should be controlled to 50Ω.

(3) It is recommended that the routing from the RF port to the antenna interface refers to the second layer, and no routing is recommended on the layer.

(4) Do not place the module close to any EMI source, like an antenna, RF routing, DC/DC or power conductor, clock signal or another high-frequency switching signal, etc.

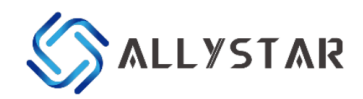

# <span id="page-20-0"></span>7. SOFTWARE INTERFACE

## <span id="page-20-1"></span>7.1 NMEA Message Format

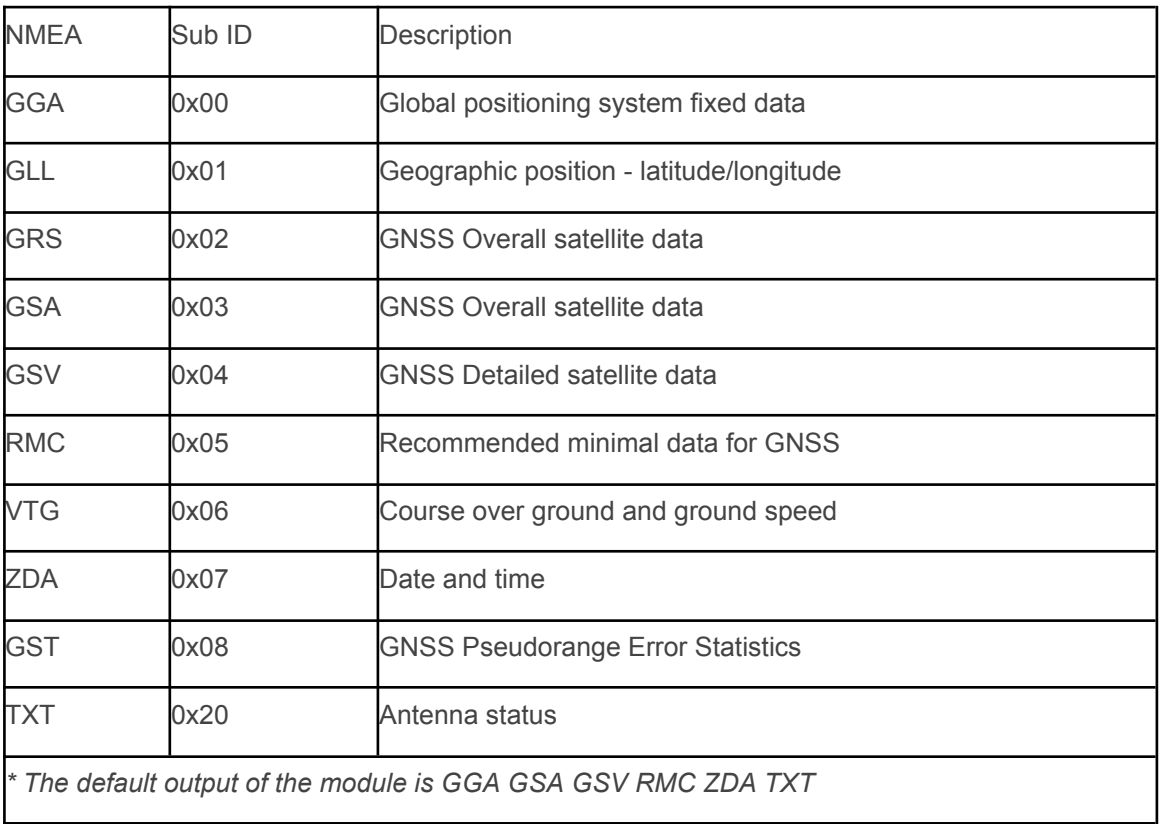

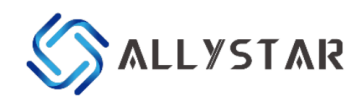

## <span id="page-21-0"></span>7.1.1 GGA - Global Positioning System Fix Data

#### Output example of Table 12 as bellows:

\$GNGGA,074144.000,3957.79941,N,11619.02981,E,1,19,0.83,105.5,M,-8.4,M,,\*65

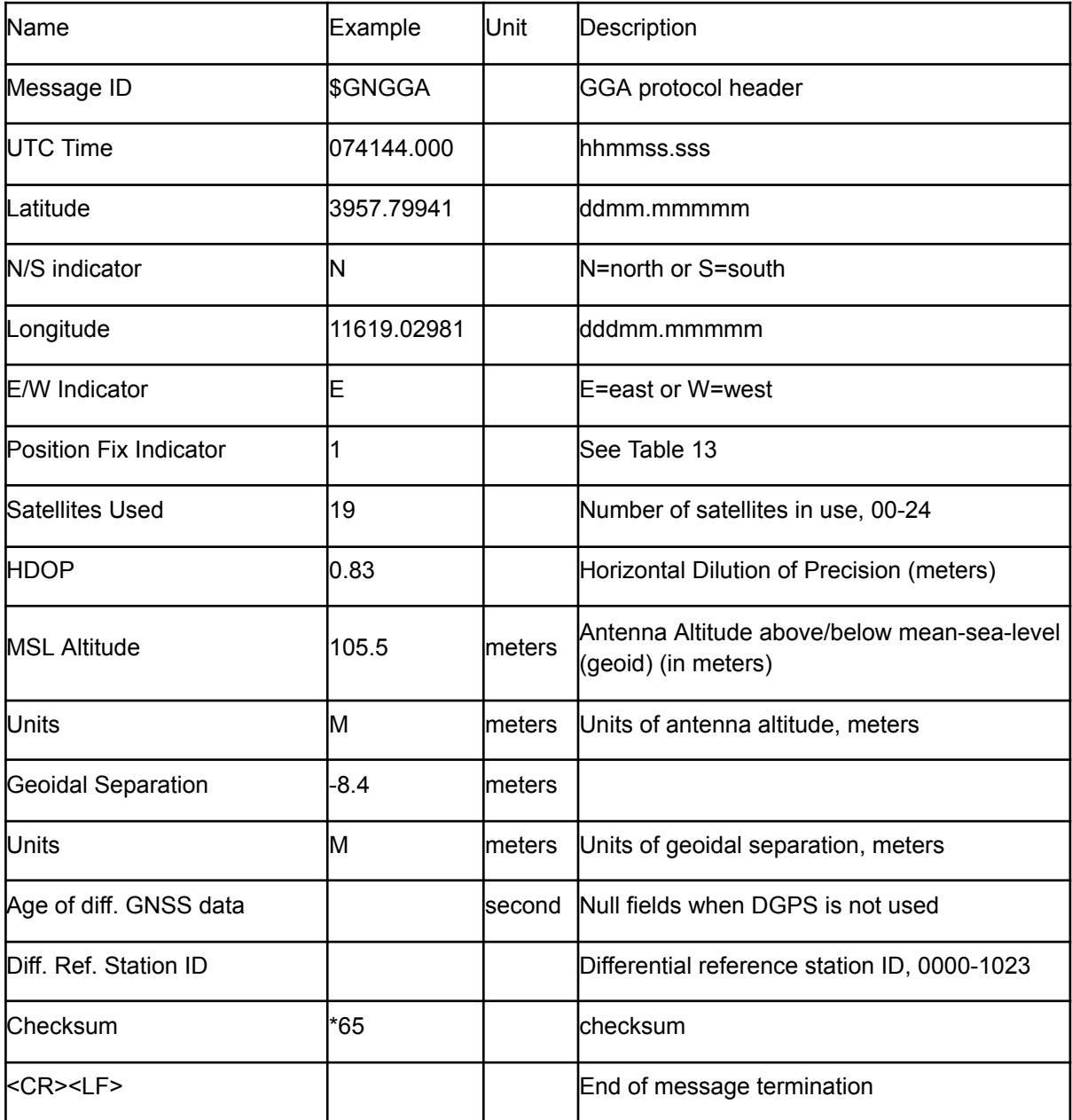

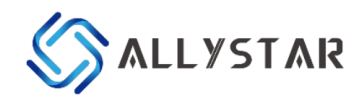

## <span id="page-22-0"></span>7.1.2 GLL-Geographic Position – Latitude/Longitude

Output example of Table 14 as bellows: \$GNGLL,2503.71465,N,12138.73922,E,062052.000,A,A\*45

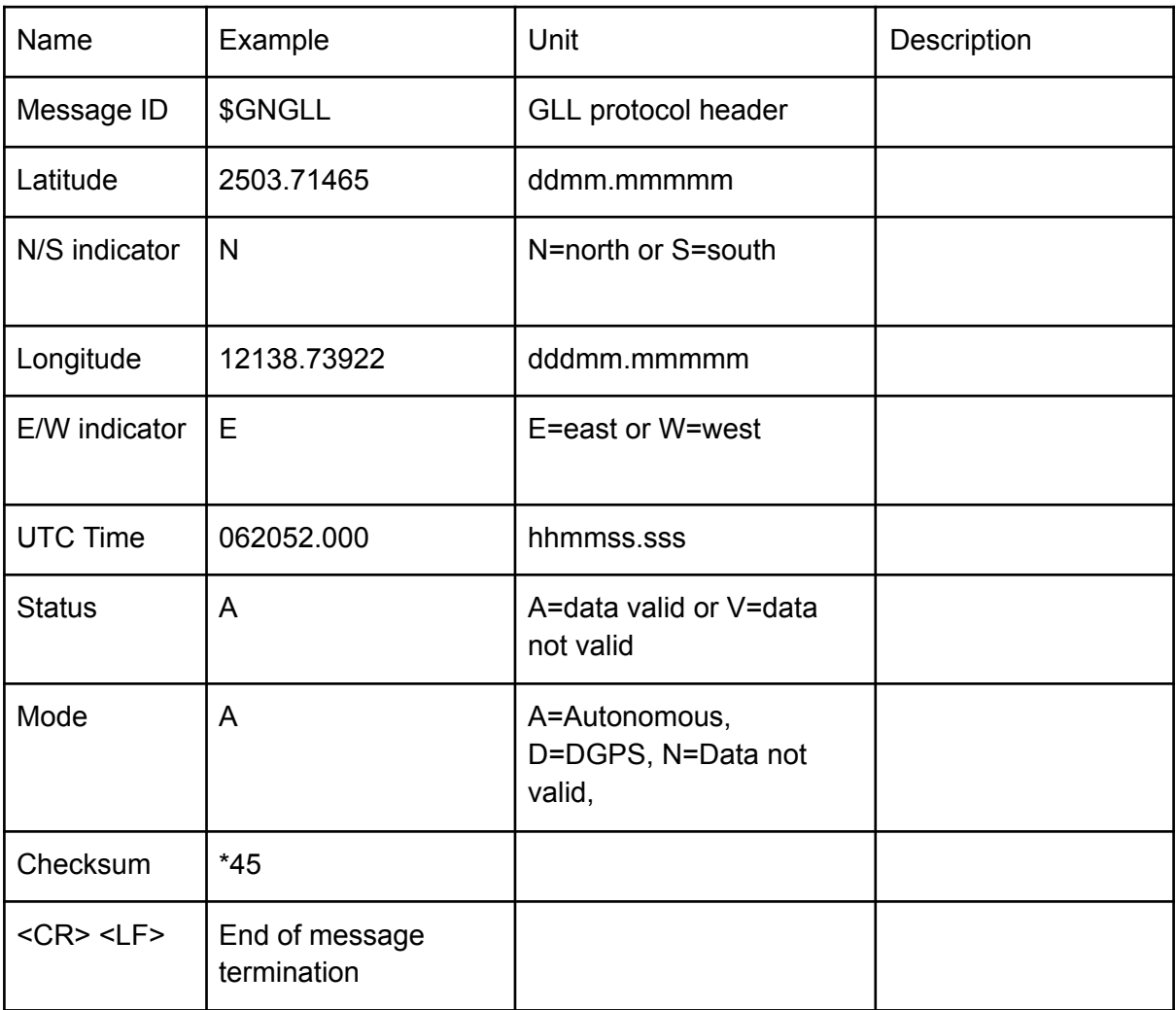

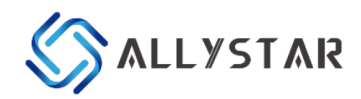

#### <span id="page-23-0"></span>7.1.3 GSA-GNSS DOP and Active Satellites

Output example of Table 15 as bellows: \$GPGSA,A,3,01,11,18,30,28,07,17,22,03,,,,1.10,0.79,0.77,1\*12 \$BDGSA,A,3,10,07,08,12,03,13,01,11,02,04,05,,1.10,0.79,0.77,4\*0B

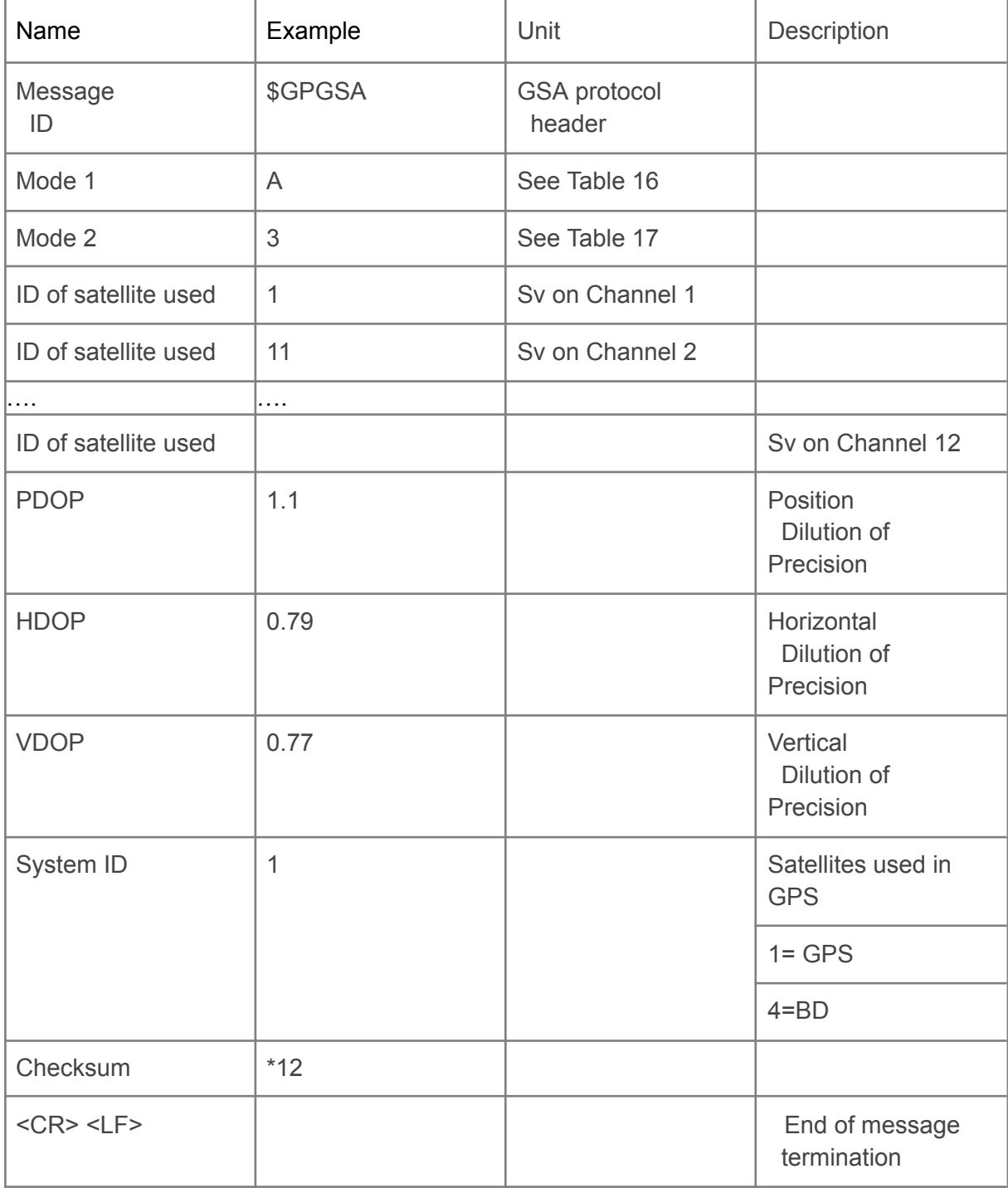

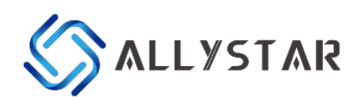

#### Table 16 Mode 1

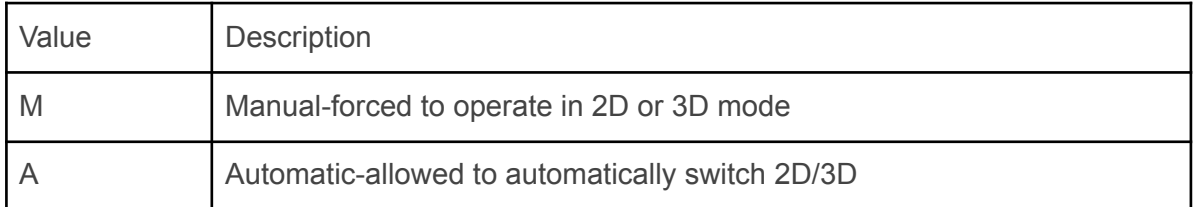

#### Table 17 Mode 2

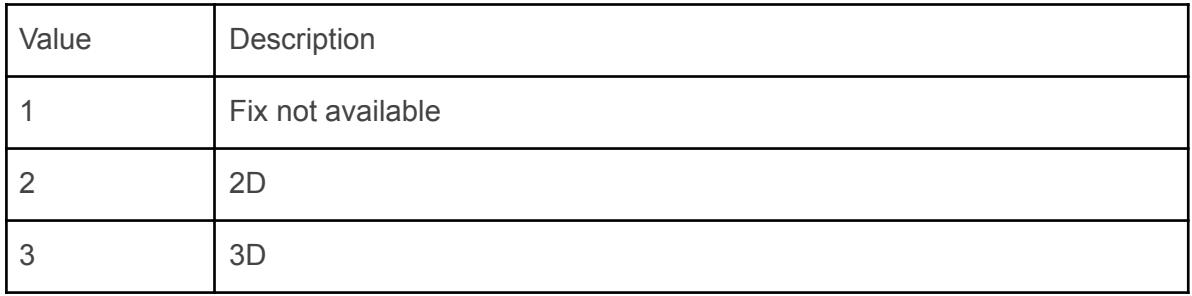

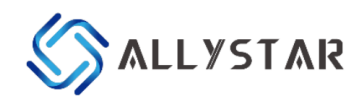

#### 7.1.4 GSV-GNSS Satellites in View

Output example of Table 18 as bellows: \$GPGSV,4,1,15,193,69,35,39,6,50,28,41,137,50,134,34,129,50,134,34\*73 \$GPGSV,4,2,15,17,45,137,41,2,42,326,40,5,42,250,40,128,38,243,36\*4B \$GPGSV,4,3,15,9,36,65,42,12,26,285,35,127,12,260,32,19,9,137,35\*7D \$GPGSV,4,4,15,23,8,41,35,25,4,316,36,28,,,\*4F \$BDGSV,3,1,09,8,75,64,39,6,73,237,38,3,58,205,38,1,53,143,38\*56 \$BDGSV,3,2,09,9,47,224,38,4,38,118,37,2,35,246,33,5,16,259,31\*6C \$BDGSV,3,3,09,10,2,210,21\*62

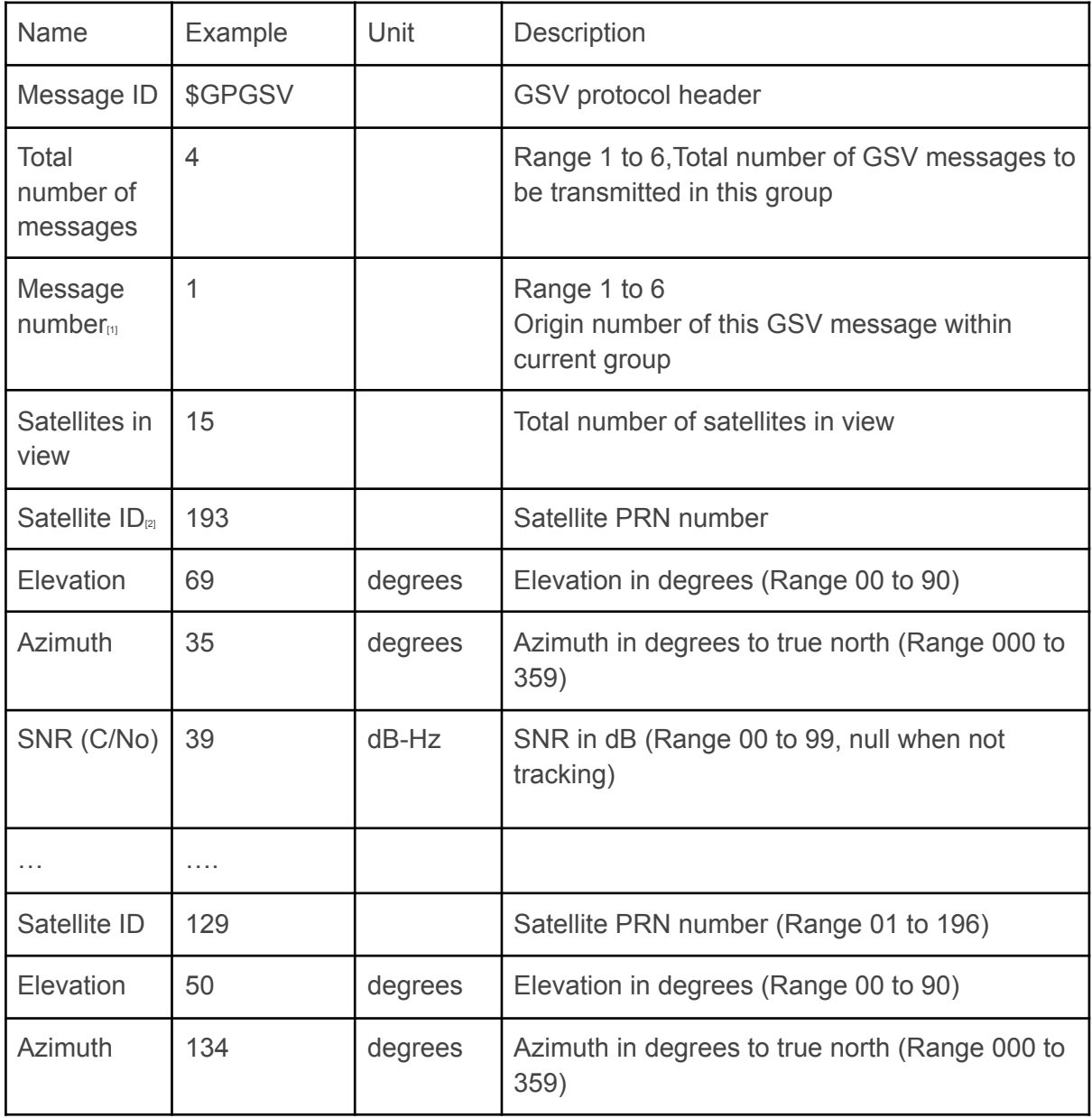

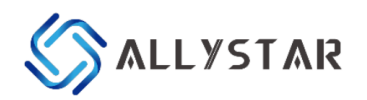

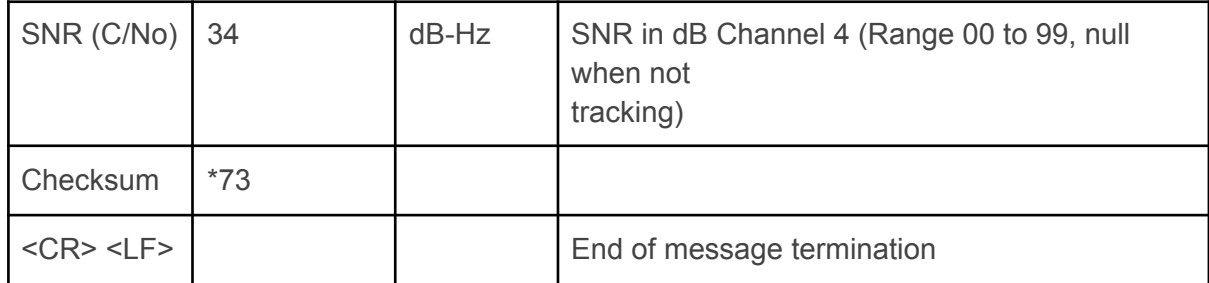

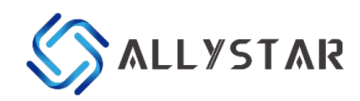

#### <span id="page-27-0"></span>7.1.5 RMC-Recommended Minimum Specific GNSS Data

Output example of Table 19 as bellows:

\$GNRMC,075939.000,A,2225.56166,N,11412.68199,E,0.000,64.79,020589,0.0,E,A\*1D \$GNRMC,074458.000,A,3957.79932,N,11619.03010,E,0.005,0.00,280419,,,A\*4B

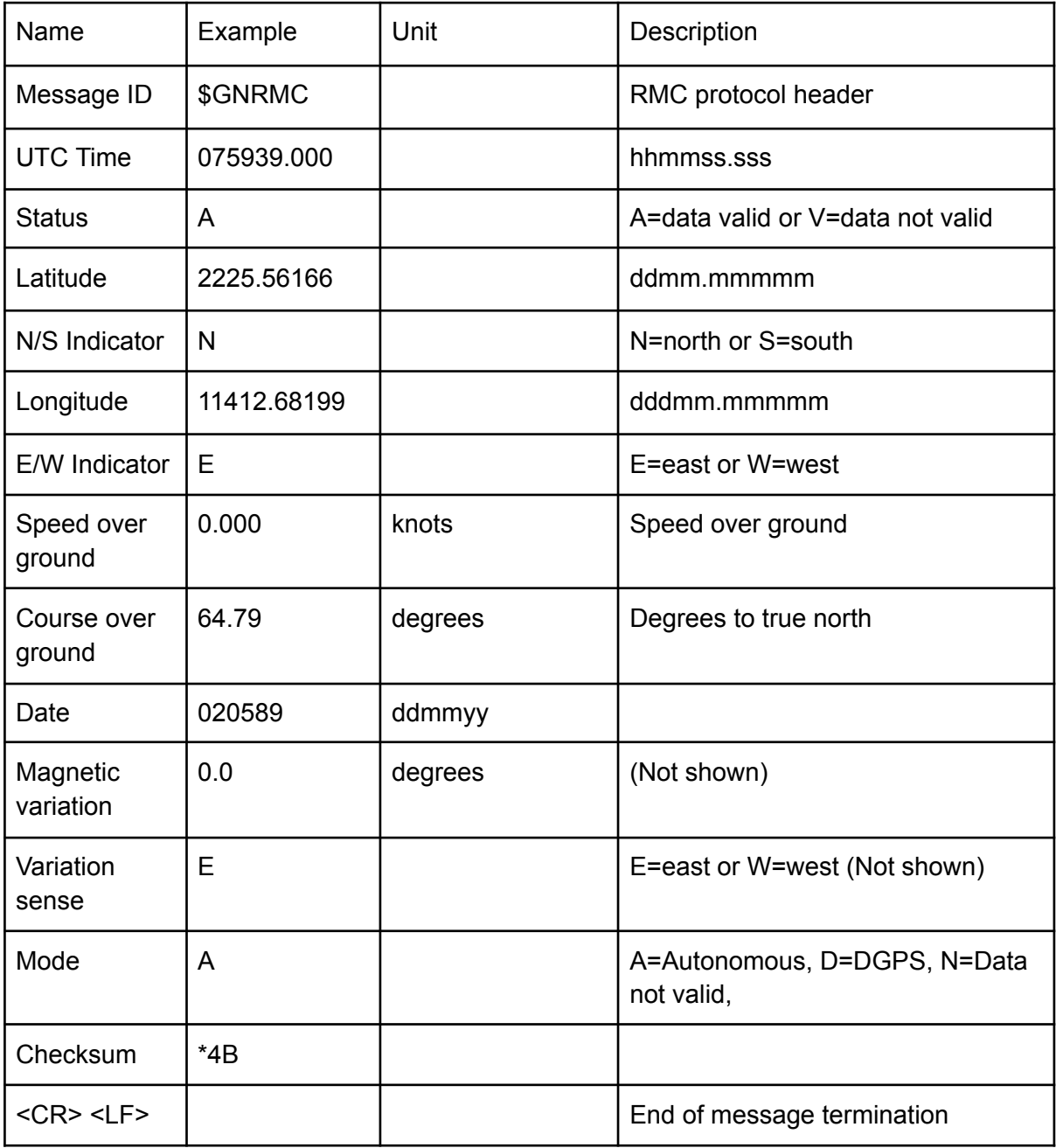

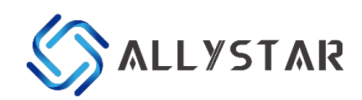

## <span id="page-28-0"></span>7.1.6 VTG-Course over Ground and Ground Speed

Output example of Table 20 as bellows: \$GNVTG,0.00,T,0.00,M,0.000,N,0.000,K,A\*3D \$GNVTG,0.00,T,,M,0.011,N,0.021,K,A\*20

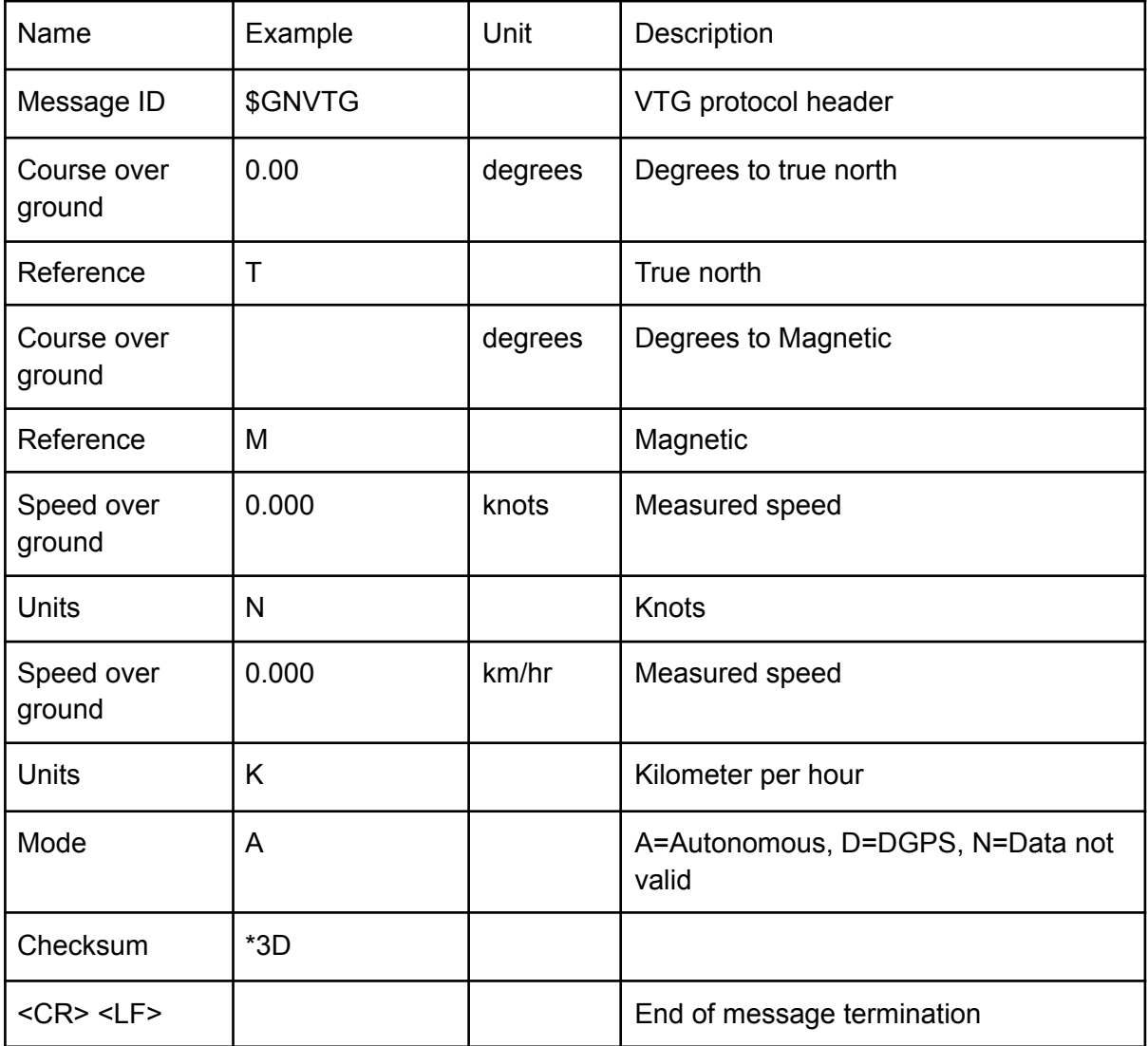

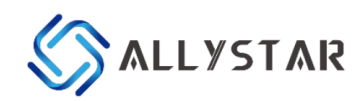

#### <span id="page-29-0"></span>7.1.7 ZDA-Time & Date

Output example of Table 21 as bellows: \$GNZDA,033900.000,28,10,2015,,\*4C

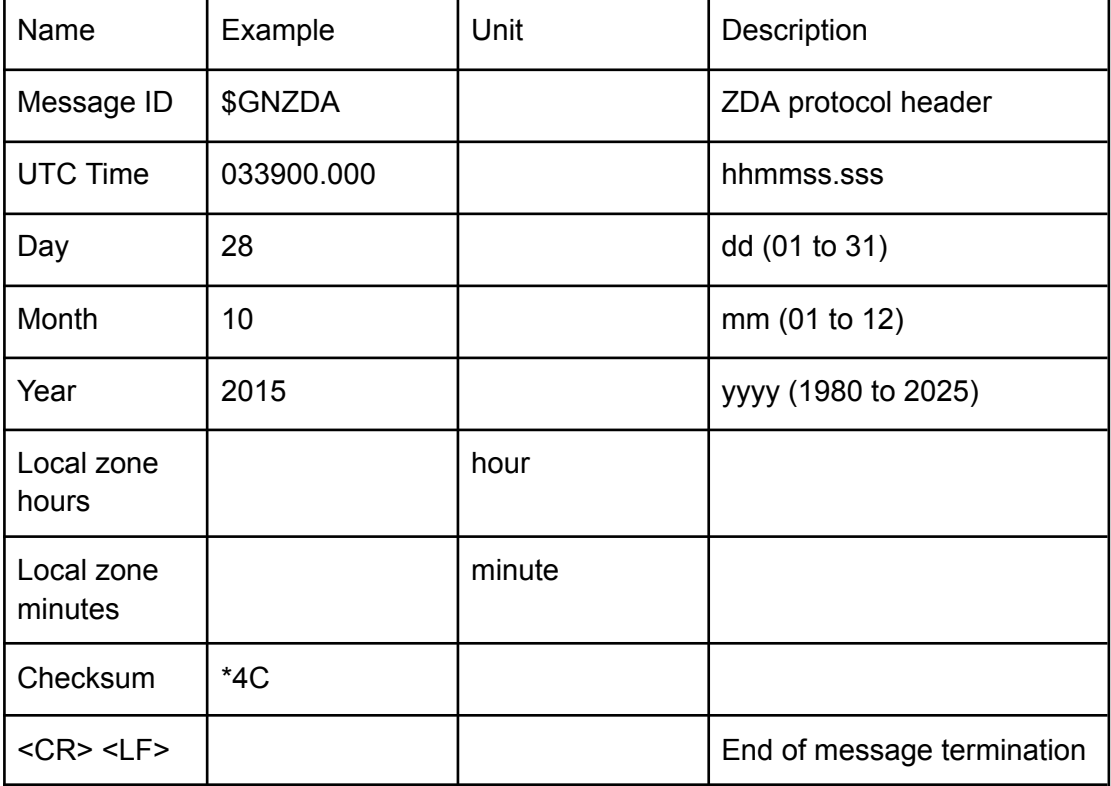

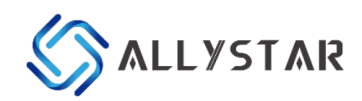

## <span id="page-30-0"></span>7.1.8 GST- GNSS Pseudorange Error Statistics

Output example of Table 22 as bellows: \$GNGST,081119.000,1.2,,,,0.6,0.5,0.5\*52

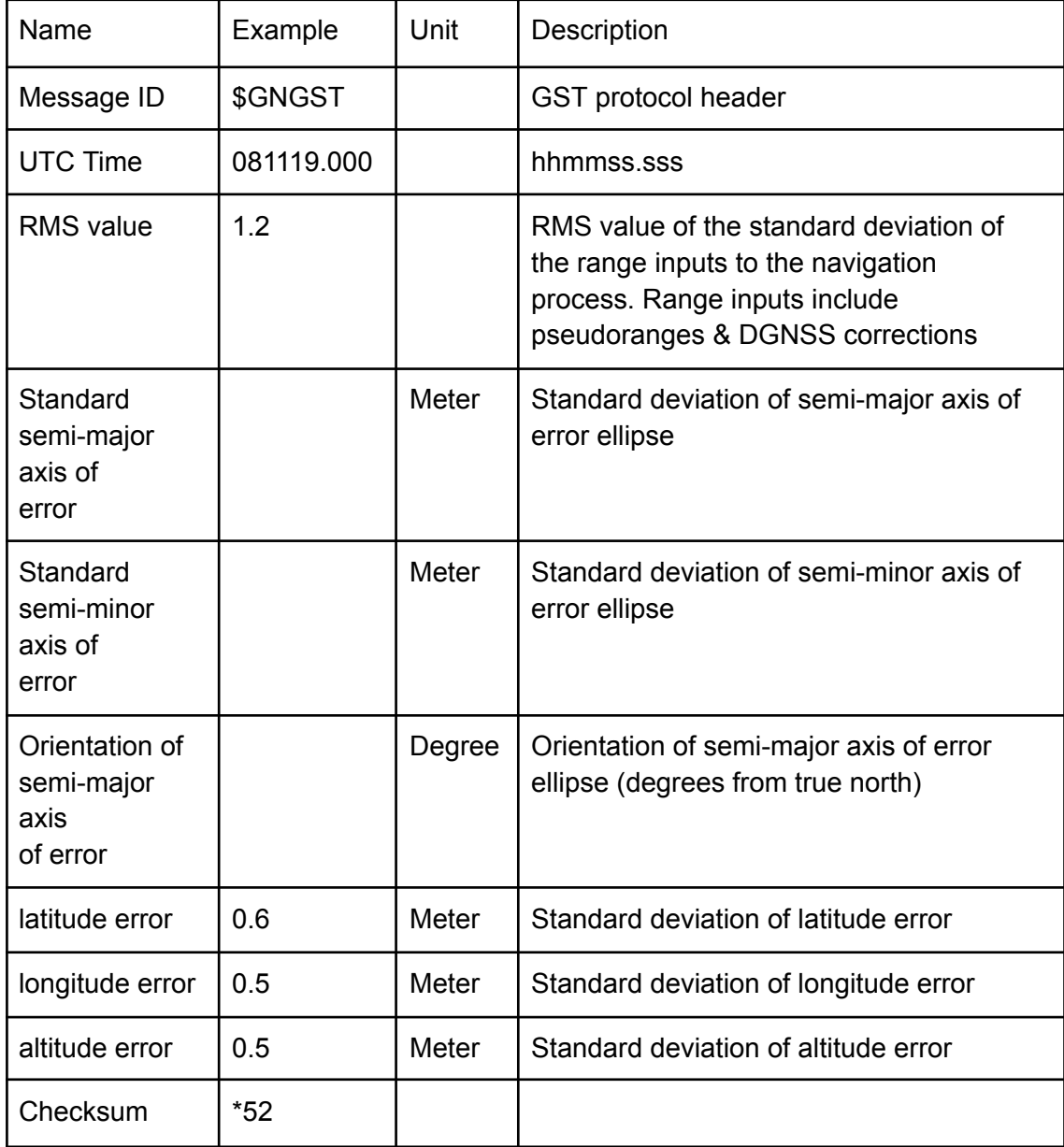

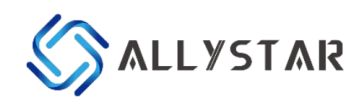

## <span id="page-31-0"></span>7.1.9 TXT-ANT & USR message

Output example of Table 23 as bellows: \$GNTXT,01,01,01,ANT\_OK\*50

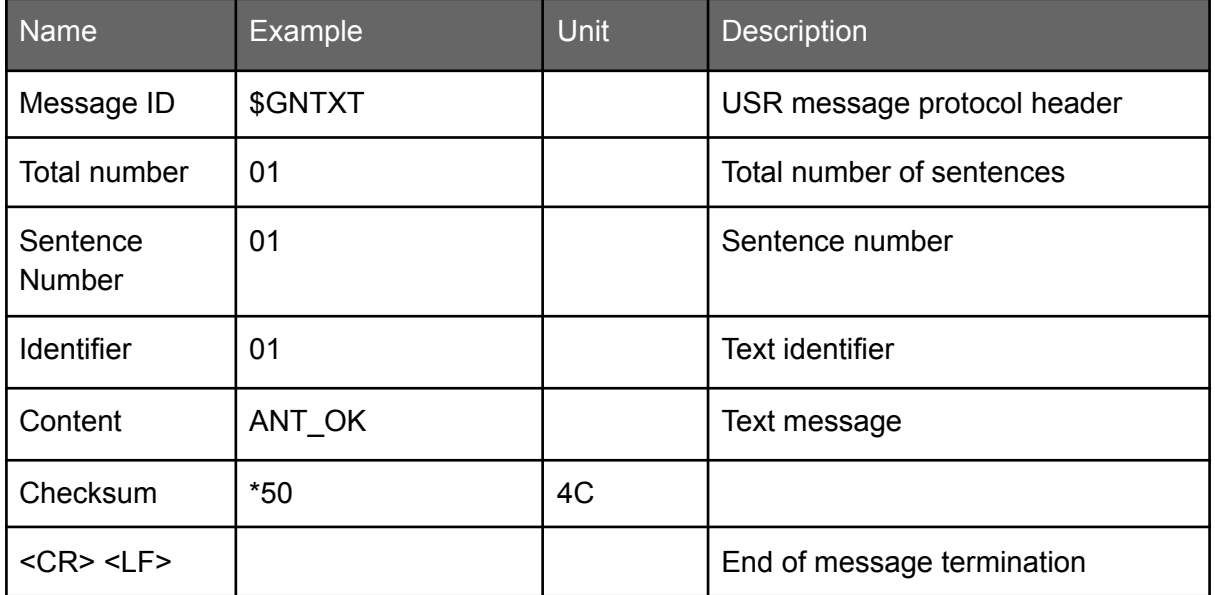

Table Antenna status NMEA output

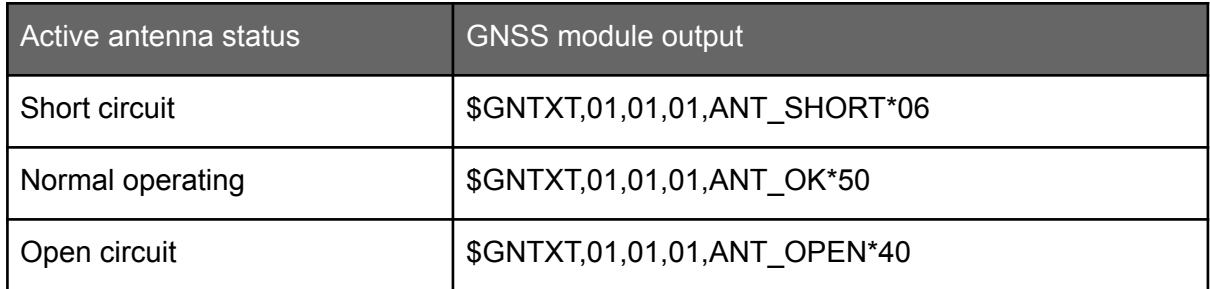

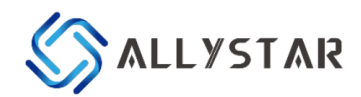

## <span id="page-32-0"></span>7.2 Exclusive Binary Message

The common exclusive commands show as bellows:

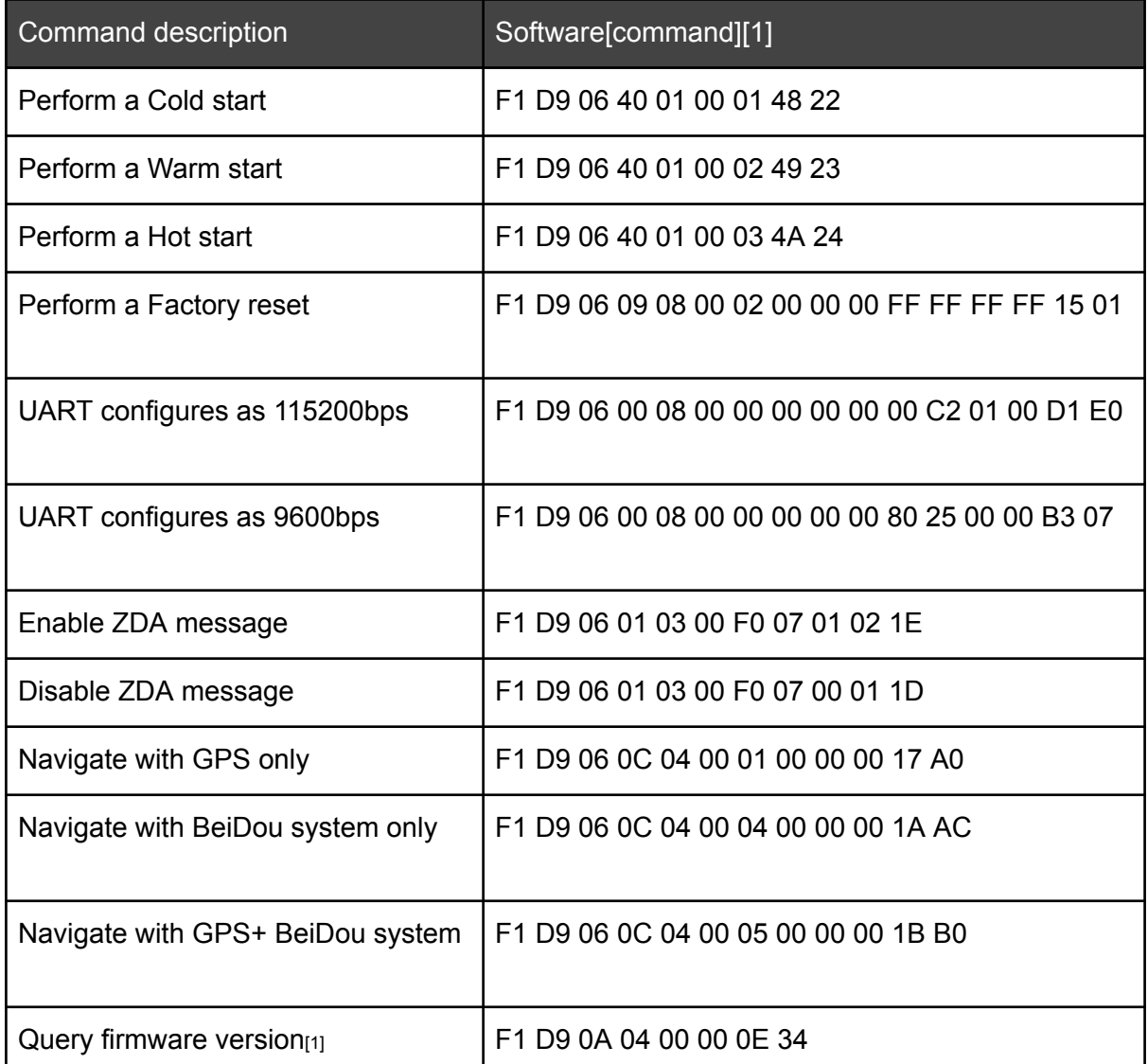

*\* [1] Add 0D 0A at the end of command*

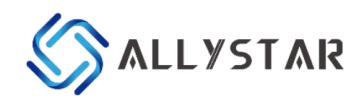

## <span id="page-33-0"></span>7.3 Mode Configuration

#### <span id="page-33-1"></span>7.3.1 CFG-SIMPLERST

Configure soft reset (as system command,there is NO ACK); F1 D9 06 40 01 00 00 47 21 Configure a cold start (as system command, there is NO ACK); F1 D9 06 40 01 00 01 48 22 Configure a warm start (as system command, there is NO ACK); F1 D9 06 40 01 00 02 49 23 Configure a hot start (as system command, there is NO ACK); F1 D9 06 40 01 00 03 4A 24 Configure GNSS stop (if successful, it would return ACK, else return NAK); F1 D9 06 40 01 00 10 57 31 Configure GNSS start (if successful, it would return ACK, else return NAK); F1 D9 06 40 01 00 11 58 32

Configure Clear All TRK Channels (if successful, it would return ACK, else return NAK); F1 D9 06 40 01 00 80 C7 A1 CFG-SLEEP Set GNSS task to deep sleep for 5000ms; F1 D9 06 41 05 00 88 13 00 00 01 E8 56 CFG-PWRCTL Poll message of power control; F1 D9 06 42 00 00 13 3F Set receiver into cyclic sleep mode; F1 D9 06 42 14 00 00 05 00 00 B8 0B 00 00 60 EA 00 00 D0 07 00 00 00 00 00 00 45 F9

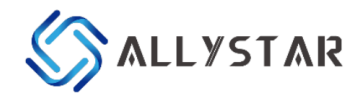

# <span id="page-34-0"></span>8 PRODUCT PACKAGING AND HANDLING

## <span id="page-34-1"></span>8.1 Packaging

#### <span id="page-34-2"></span>8.1.1 Packaging Notes

GEM1111 GNSS module is a Moisture Sensitive Device (MSD) and Electrostatic Sensitive Device (ESD). During the packing and shipping, it is strictly required to take appropriate MSD handling instructions and precautions. The table below shows the general packing hierarchy for the standard shipment.

#### <span id="page-34-3"></span>8.1.2 Tape and Reel

GEM1111 modules are delivered as hermetically sealed, reeled tapes in order to enable efficient production, production lot set-up, and tear-down. The figure below shows the tape dimension.

The GEM1111 modules are deliverable in quantities of 1000pcs on a reel. The figure below shows the dimensions of the reel for GEM1111.

#### <span id="page-34-4"></span>8.1.3 Shipment Packaging

The reels of GEM1111 are packed in sealed bags and shipped in shipping cartons. Up to five sealed bags (5000pcs in total) can be packed in one shipping carton.

## <span id="page-34-5"></span>8.2 Storage

In order to prevent moisture intake and protect against electrostatic discharge, GEM1111 is packaged together with a humidity indicator card and desiccant to absorb humidity.

## <span id="page-34-6"></span>8.3 Handling

#### <span id="page-34-7"></span>8.3.1 ESD Handling Precautions

GEM1111 module which contains susceptible electronic circuitry is an Electrostatic Sensitive Device (ESD). Observe precautions for handling! Failure to observe these precautions may result in severe damage to the GNSS module!

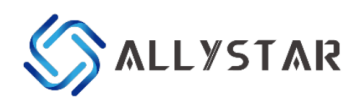

Unless there is a galvanic coupling between the local GND (i.e. the workbench) and the PCB GND, then the first point of contact when handling the PCB must always be between the local GND and PCB GND.

Before mounting an antenna patch, connect the ground of the device.

When handling the RF pin, do not come into contact with any charged capacitors, and be careful

when contacting materials that can develop charges (e.g. patch antenna ~10 pF, coax cable  $\sim$ 50–80 pF/m, soldering iron ...)

Do not touch any exposed antenna area to prevent electrostatic discharge through the RF input.

If there is any risk that such an exposed antenna area is touched in a non-ESD protected work area, implement proper ESD protection measures in the design.

When soldering RF connectors and patch antennas to the receiver's RF pin, make sure to use an ESD-safe soldering iron (tip).

#### <span id="page-35-0"></span>8.3.2 ESD Protection Measures

This series of GNSS positioning modules is sensitive to static electricity. Whenever handling the module, particular care must be exercised to reduce the risk of electrostatic charges. In addition to standard ESD safety practices, the following measures should be taken into account.

Adds ESD Diodes to the RF input part to prevent electrostatic discharge.

Do not touch any exposed antenna area.

Adds ESD Diodes to the UART interface.

#### <span id="page-35-1"></span>8.3.3 Moisture Sensitivity Level

The Moisture Sensitivity Level (MSL) of the GNSS modules is MSL4.